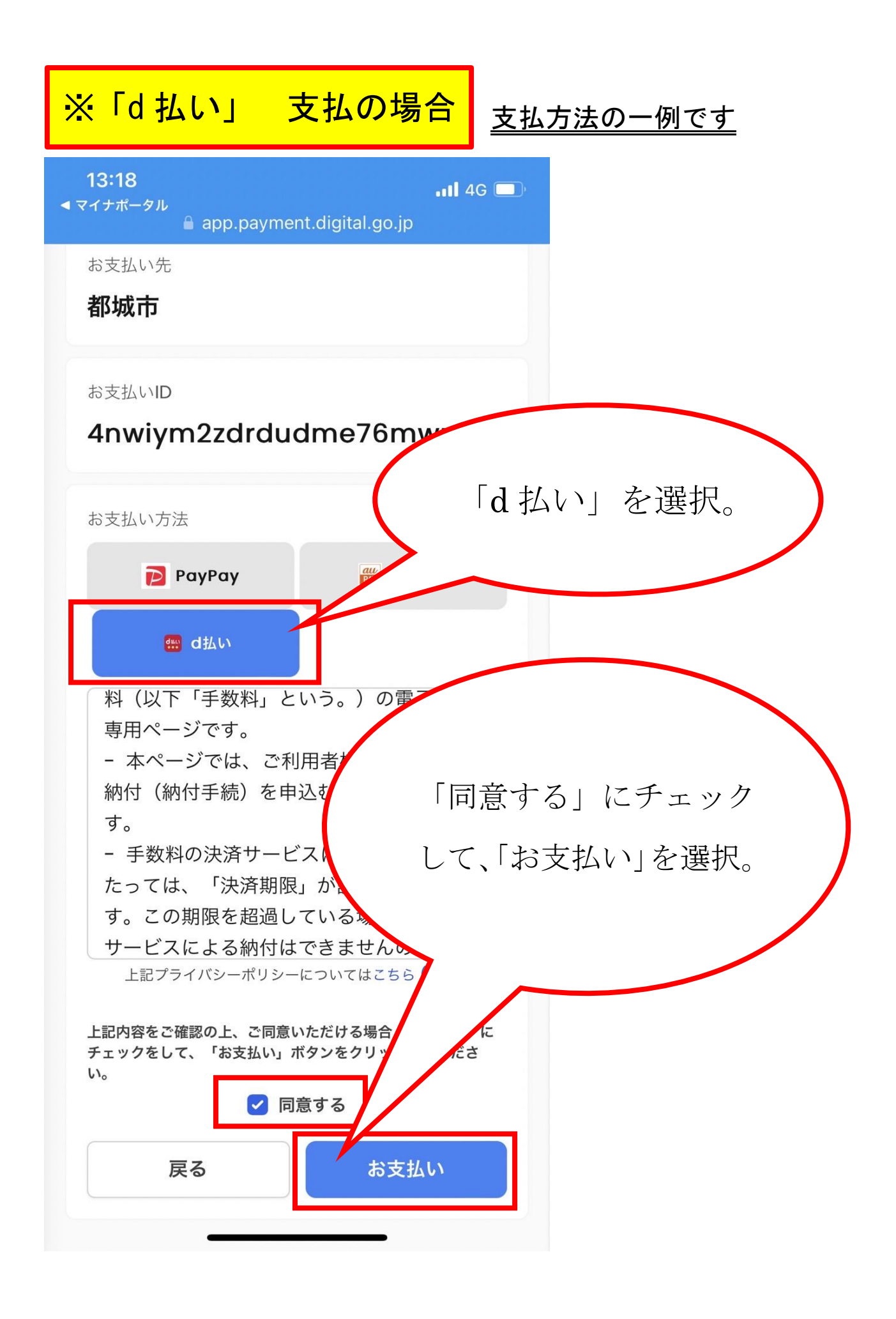

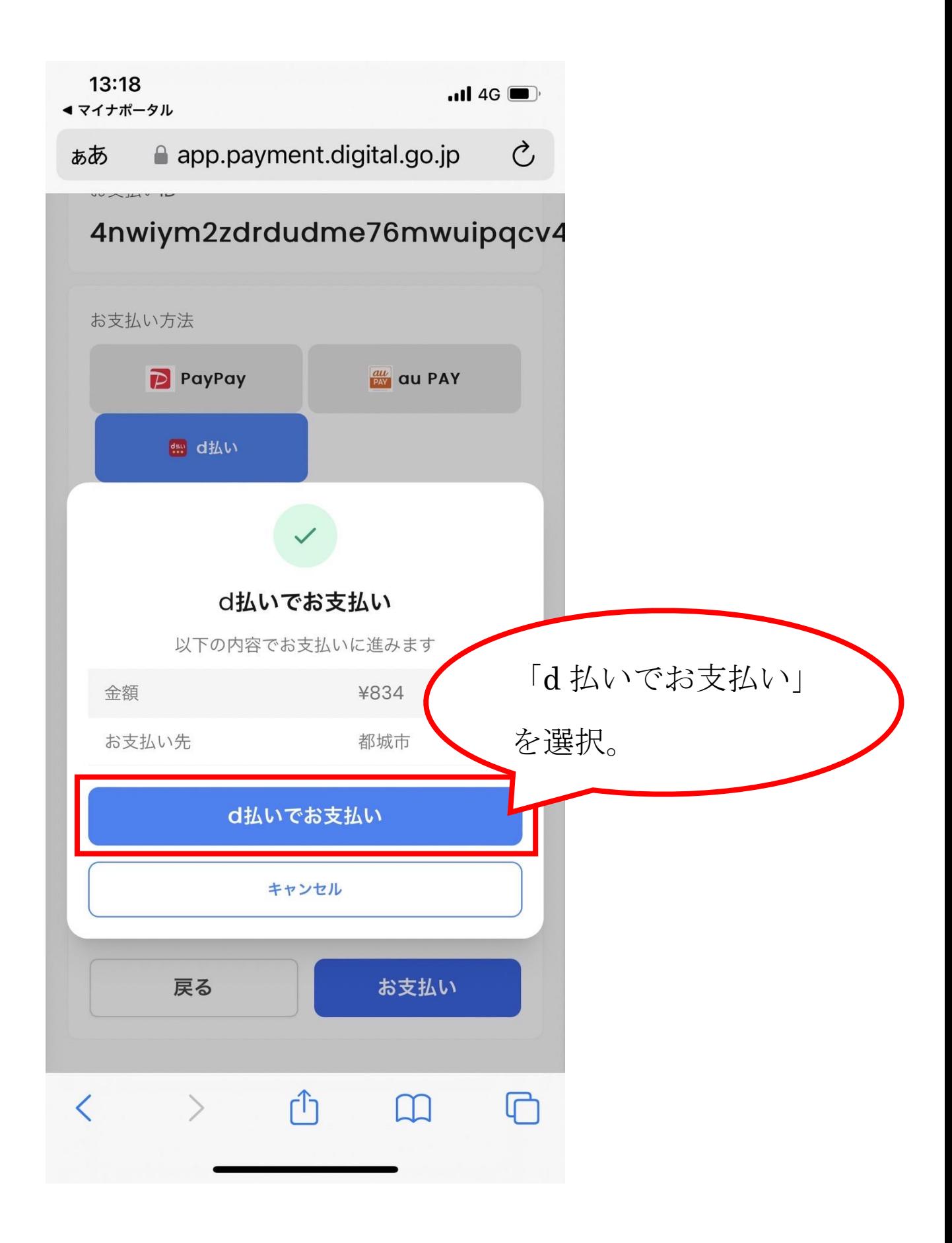

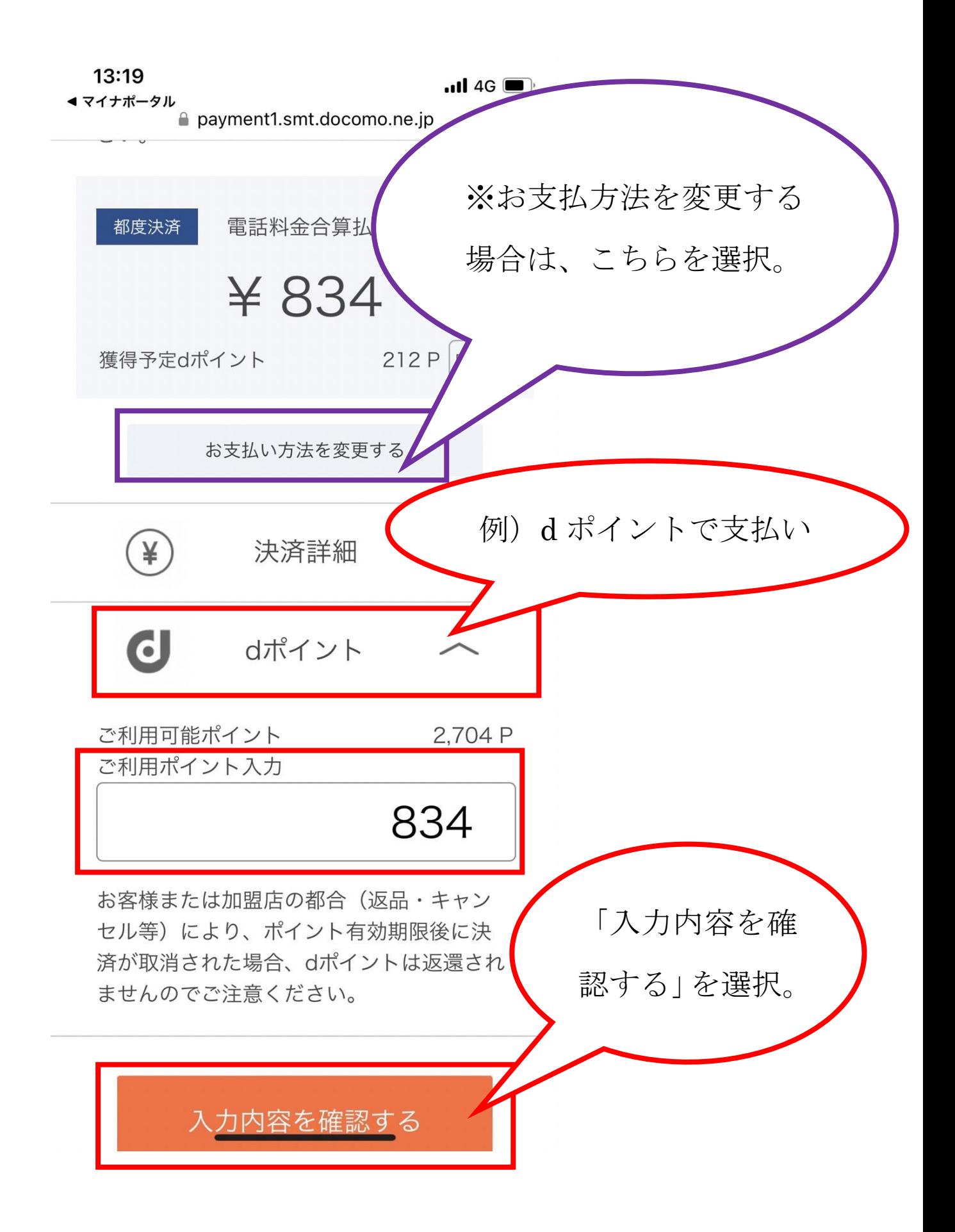

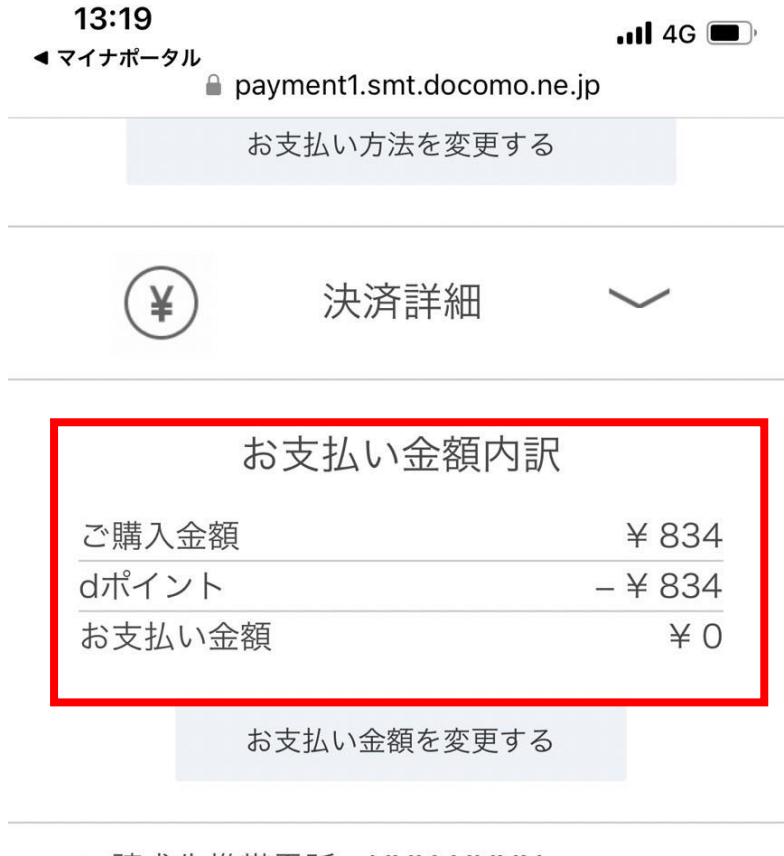

ご請求先携帯電話:XXX-XXXX- XXXX

◯ Touch ID / Face ID

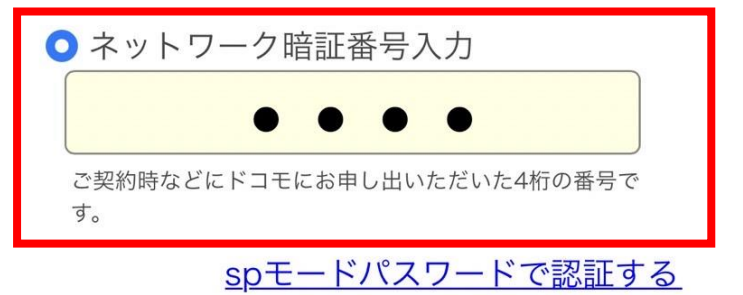

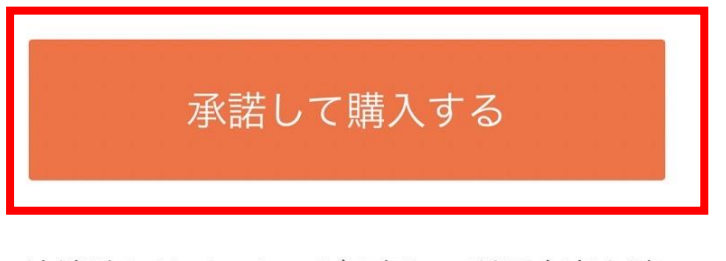

決済時にはメッセージR宛にご利用内容を確 認するメールを送信します

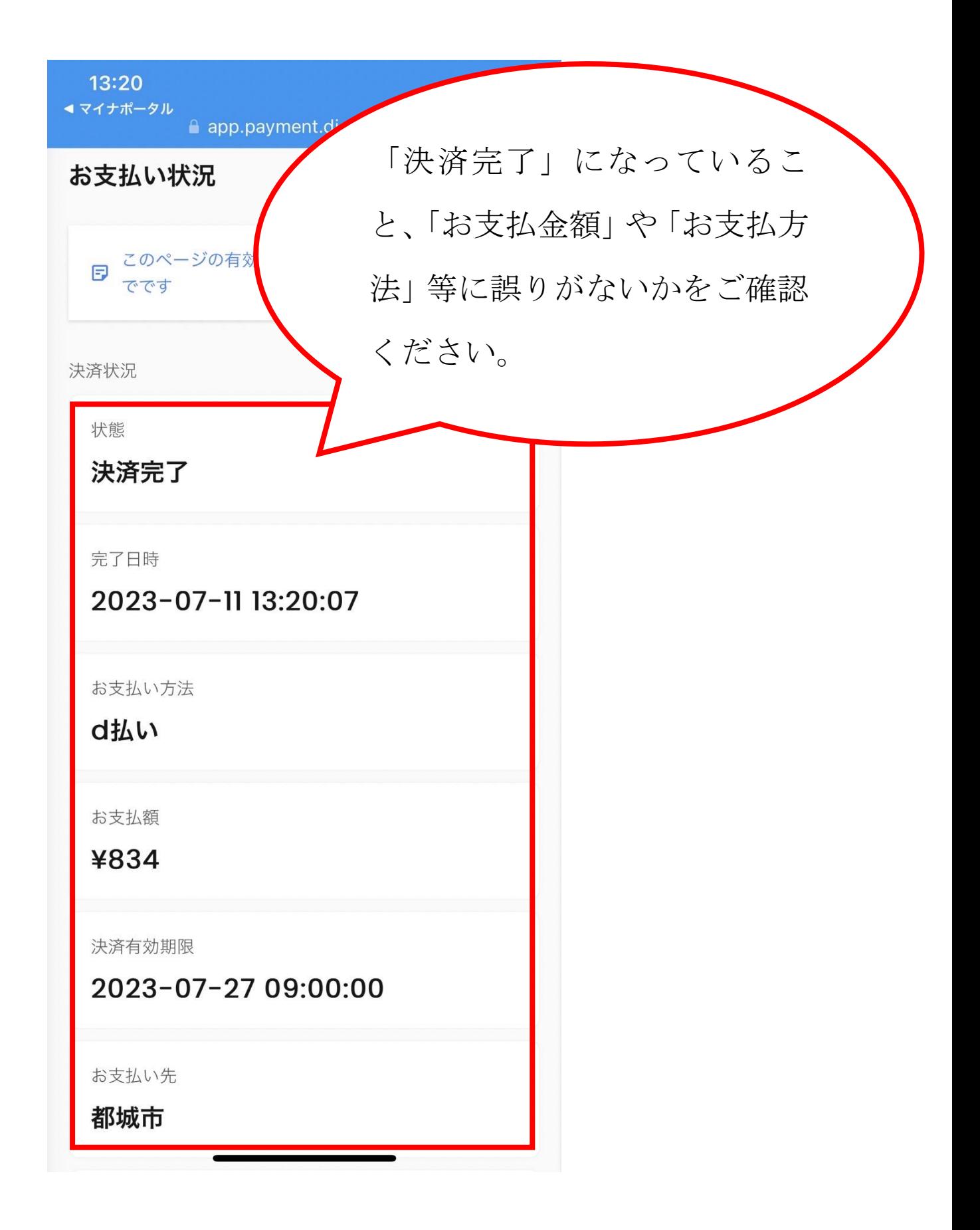